# **USB-Delay**

USB-delay är en enhet för att undersöka hur stor tidsfördröjning på USB enheter som är möjlig innan personer märker eller reagerar på denna. Systemet består även av en mjukvara för att utföra undersökningar kring tidsfördröjningens påverkan.

USB-delay kopplas seriellt mellan en dator och valfri USB-enhet. Enheten kan vara mus, tangentbord eller någon annan typ av USB ansluten inmatningsenhet. Genom att justera de tre rattarna kan man enkelt skapa en fördröjning som visas i millisekunder. USB-delay drivs via USB anslutningens 5 volt från datorn.

Hämtningsfrekvensen enligt USB HID specifikationen är 100 Hz vilket innebär att data samlas in var 10 ms. Beroende på var i tidsperioden signalen kommer blir fördröjningen mellan 0 och 10 ms. När USB-delay tillkopplas seriellt fördubblas detta, utöver denna fördröjning kan man skapa en egen fördröjning på 0 till 999 ms.

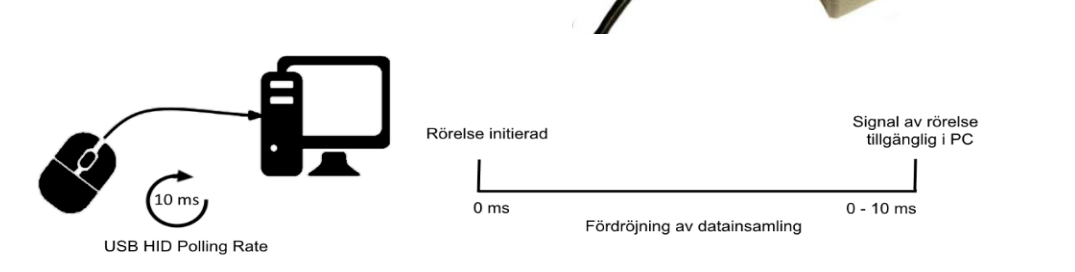

*Figur 1: Normal tidsförskjutning av USB mus*

Med USB-delay enheten fördubblas fördröjningen av inhämtad data på grund av den seriella kopplingen.

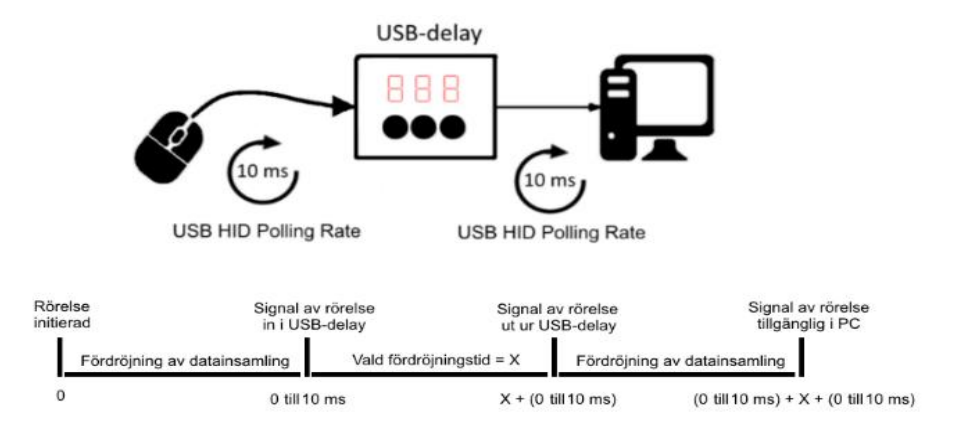

*Figur 2: USB tidsförskjutning med USB-delay*

Den slutgiltiga fördröjningen för USB-delay blir därmed: **(0-20 ms) + vald fördröjning (0- 999 ms).**

*721 30 Västerås 021-44 85 000*

*Motion Control AB info@motioncontrol.se Ängsgärdsgatan 10 www.motioncontrol.se*

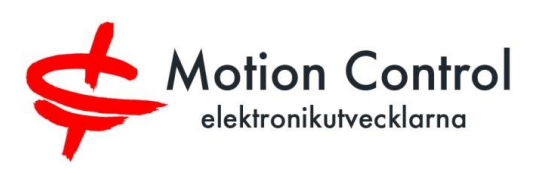

THE V

## **USB-Delay**

**Mjukvaran** som medföljer, ger möjlighet till ett enkelt test. Programmet består av två huvudfönster; en kontrollpanel för operatören och en vy för testpersonen. I kontrollpanelen väljs en av fem möjliga testomgångar. Innan varje testomgång ställs det önskade värdet på fördröjningen in på USB-delay, och testpersonen får var tredje sekund se en av fyra olika placerade symboler som denne ska klicka på inom tre sekunder. Efter varje testomgång bör testpersonen notera hur denne upplevde fördröjningen. Resultatet syns tydligt i kontrollpanelen, dels om man lyckats klicka på symbolen inom tidsrymden, och dels vilken tid det tog. Den insamlade datan kan sedan analyseras tillsammans med noteringarna testpersonen gjorde, för att avgöra vilken som är den maximala fördröjningen som kan accepteras.

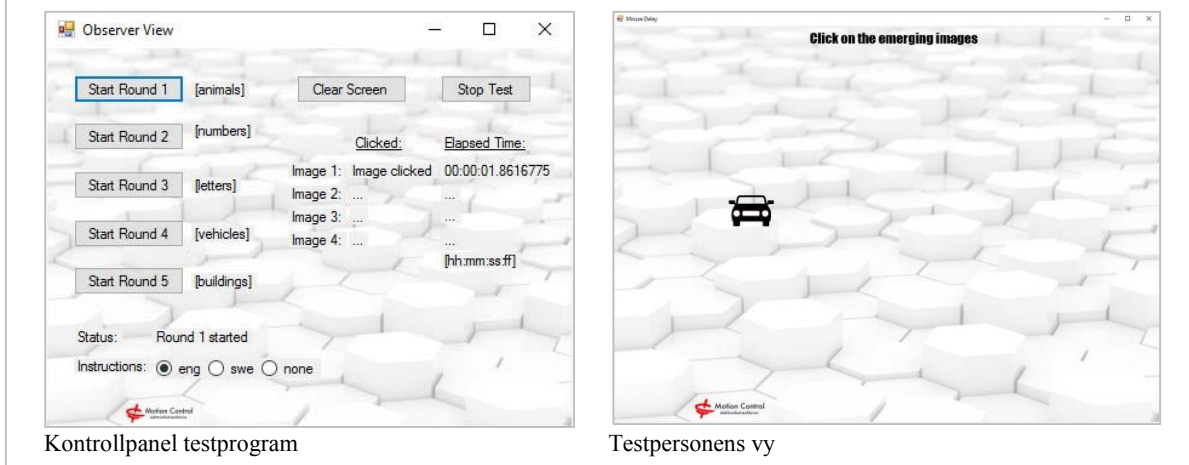

*Figur 3: Testprogram för utvärdering*

### **Specifikationer:**

### **Hårdvara:**

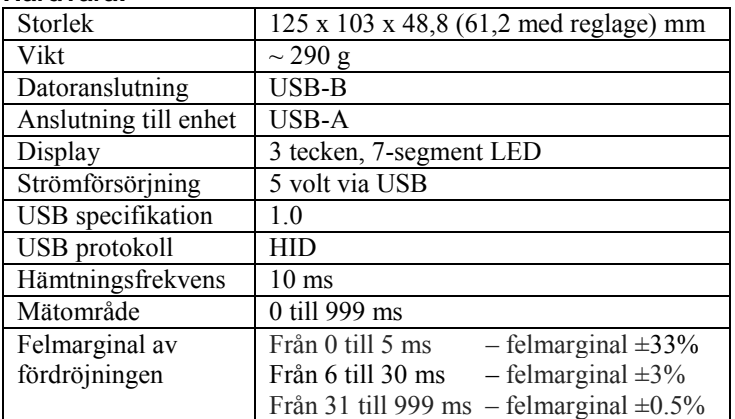

### **Mjukvara:**

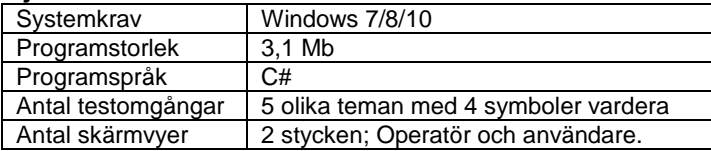

*721 30 Västerås 021-44 85 000*

*Motion Control AB info@motioncontrol.se Ängsgärdsgatan 10 www.motioncontrol.se*

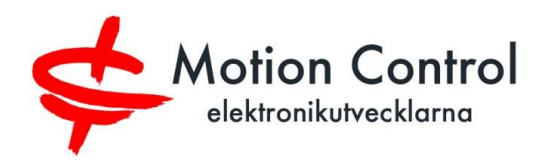